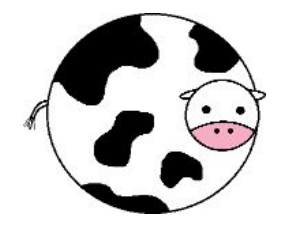

# Do You Want to Retry?

Anton Marchukov

## **About Me**

- **Software Engineer** at **Red Hat**.
- **oVirt Community Infra** team.
- **CI** and related **infrastructure**.
- Lot of **automation** in **Python**.
- **DevOps** advocate.

**oVirt** is free, open-source virtualization management platform based on the KVM hypervisor.

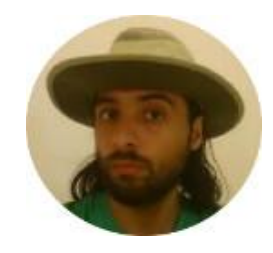

# **About This Talk**

- Follows a real story
- The battle is not over yet
- All simulations are reproducible

Your feedback will make it better. Try it yourself and share:

<https://github.com/marchukov/talk-network-retries>

## **Why Do We Care? Overbooking in TCP/IP Networks**

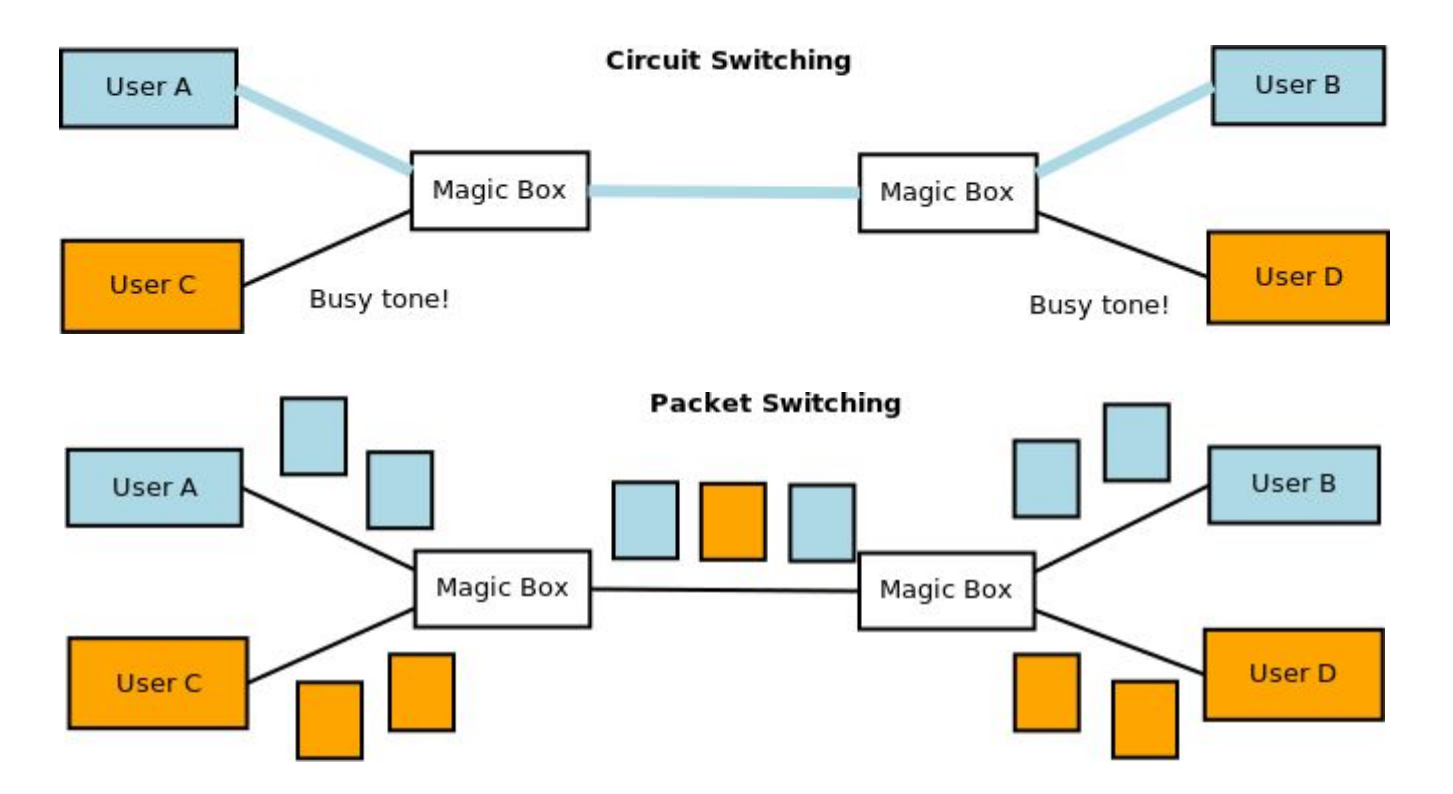

**Occasional network "failures" are not failures, but "as designed" behaviour.**

# **Why Do We Care? Rare is Not Always Rare**

Chain with probability of failure of 1-part **f**:

$$
(1) \rightarrow (2) \rightarrow (3) \rightarrow (4) \rightarrow (5) \rightarrow (6) \rightarrow
$$

Probability of **n**-parts chain success:

Success of **k** repetitions of **n**-parts chain:

$$
S_k = S^k = (1 - f)^{nk}
$$

 $S = s^n = (1 - f)^n$ 

#### This "amplify" rare failures:

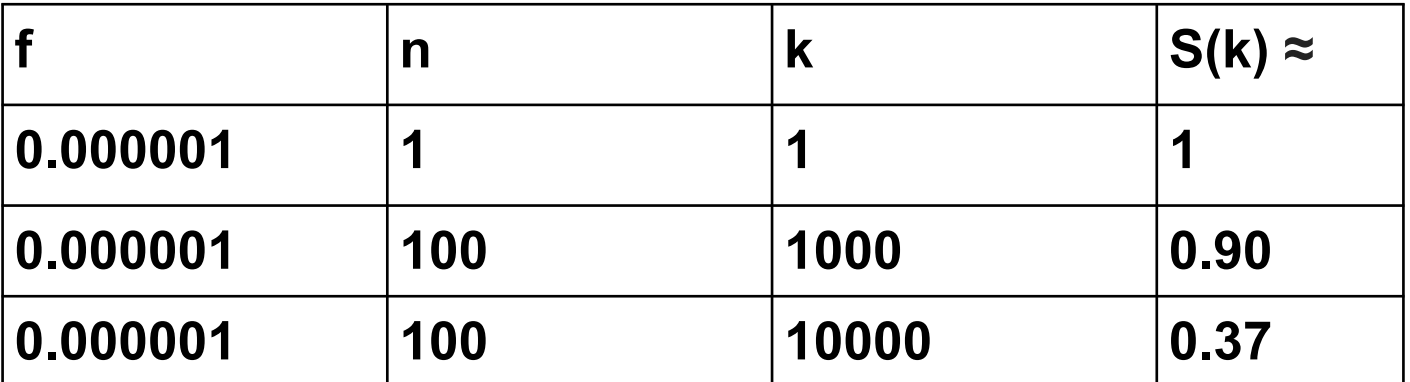

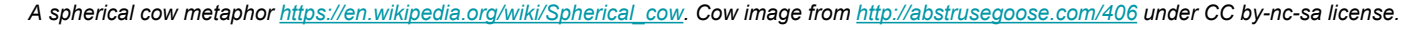

## **Test Environment Setup (Virtual)**

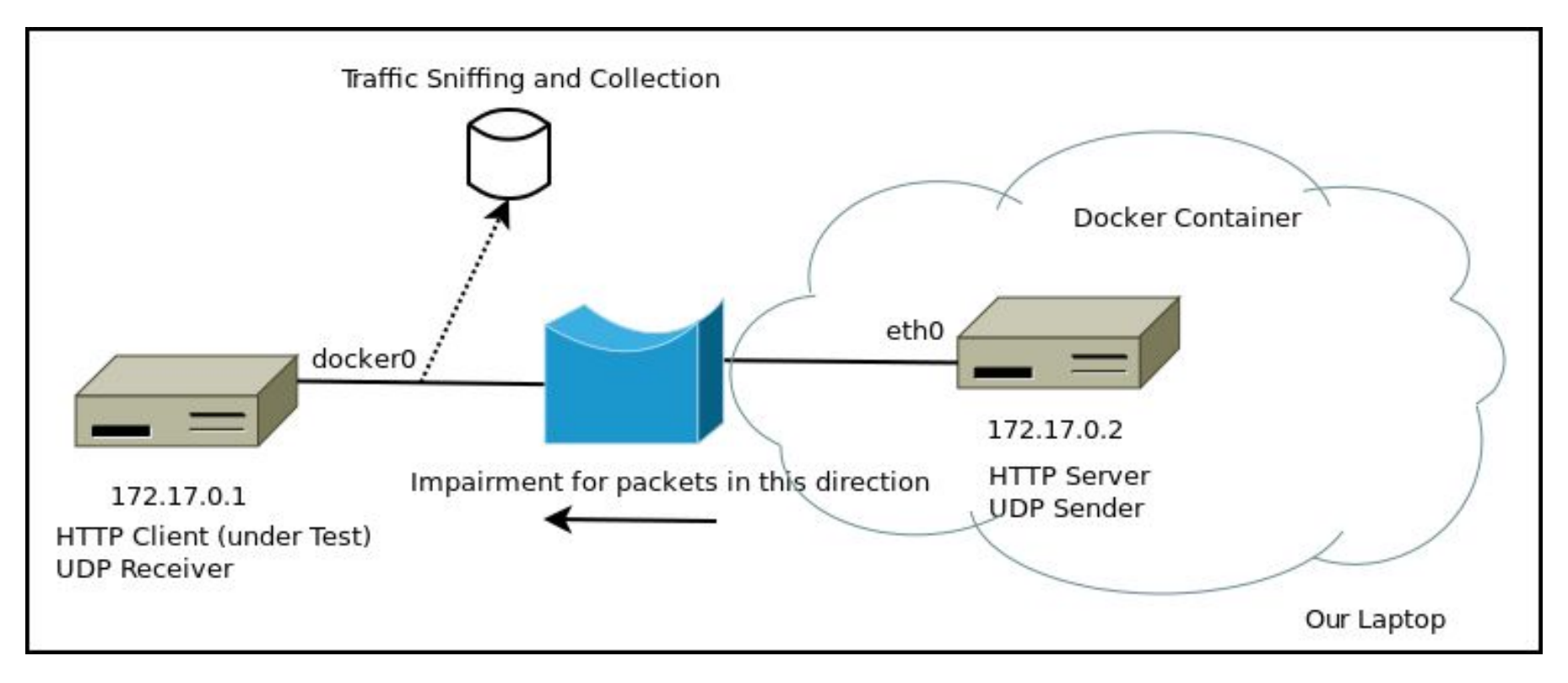

## **Test Setup: HTTP Server with Test JSON File**

**mkdir -p ~/tmp/webroot**

**vi ~/tmp/webroot/test.json # Put random json (around 7 KB)**

**docker run --name nginx-test -v ~/tmp/webroot:/usr/share/nginx/html:ro --privileged -d nginx**

**docker inspect nginx-test | grep IPAddress # "IPAddress": "172.17.0.2",**

Now the test json file is exposed over HTTP: <http://172.17.0.2/test.json>

## **Test Setup: Network UDP Probe Using netcat**

**# Probe Receiver ip addr | grep docker0 # inet 172.17.0.1/16 scope global docker0 nc -l -u -p 65535 > /dev/null**

**# Probe Sender docker exec -i -t nginx-test apt-get -y install netcat docker exec -i -t nginx-test bash -c 'cat /dev/urandom | nc -u 172.17.0.1 65535'**

# **Capturing with WireShark (dumpcap / tshark)**

sudo **dumpcap -i docker0 -w /tmp/traffic.pcap** -s 100 -f 'host 172.17.0.2'

tshark -r /tmp/traffic.pcap -T fields -E separator=, -e \_ws.col.Time -e \_ws.col.Length udp.port eq 65535 > **naive\_probe.csv**

tshark -r /tmp/traffic.pcap -T fields -E separator=, -e \_ws.col.Time -e ws.col.Length tcp.port eg 80 > **naive\_download.csv** 

# Now we have CSV files we can load into Octave and play with **head -n 1 naive\_download.csv** 0.000000000,74 # \_ws.col.Time, \_ws.col.Length

## **GET JSON: Naïve**

## **import requests**

## **URL = 'http://172.17.0.2/test.json'**

```
r = requests.get(URL)
r.raise_for_status()
```

```
res = r.json()
```
## **Sampler: Repeat Module Method N Times**

**# Run 100 times in a thread pool of 10 and output CSV statistics** .**/sampler.py 100 10 get\_json naive\_get > naive\_get.csv**

**head -n 1 naive\_get\_json.csv**  0,0.009381771087646484 0,0.0030426979064941406 0,0.002211332321166992 **# Success flag (0 - ok, 1 - error), run time in seconds**

## **100 x 7 kB GET and Ideal Network**

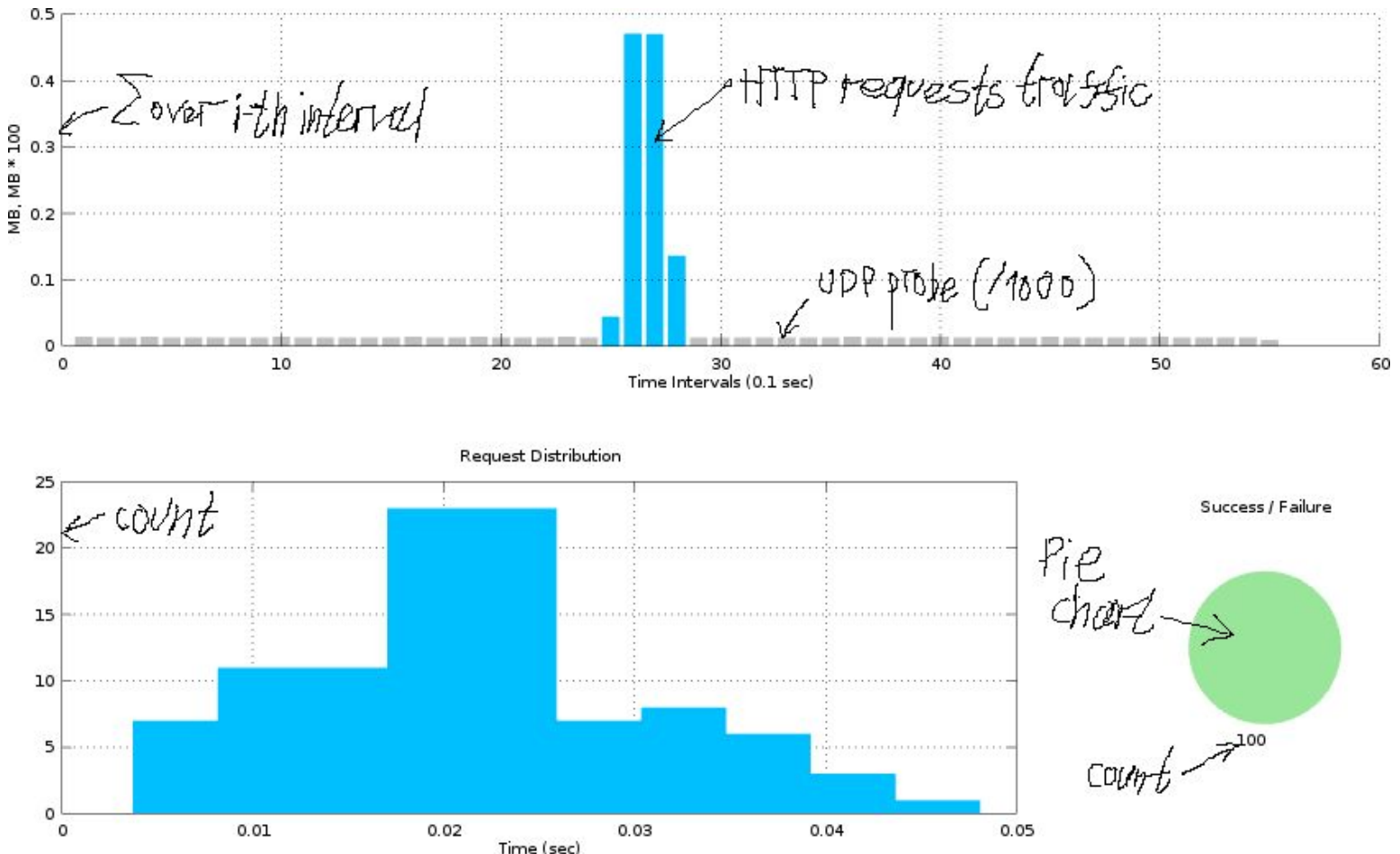

# **Simulation Scope and Strategy**

 $reaves \rightarrow$ 

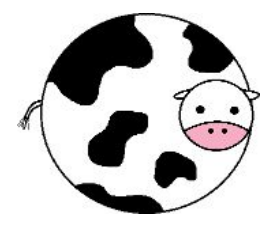

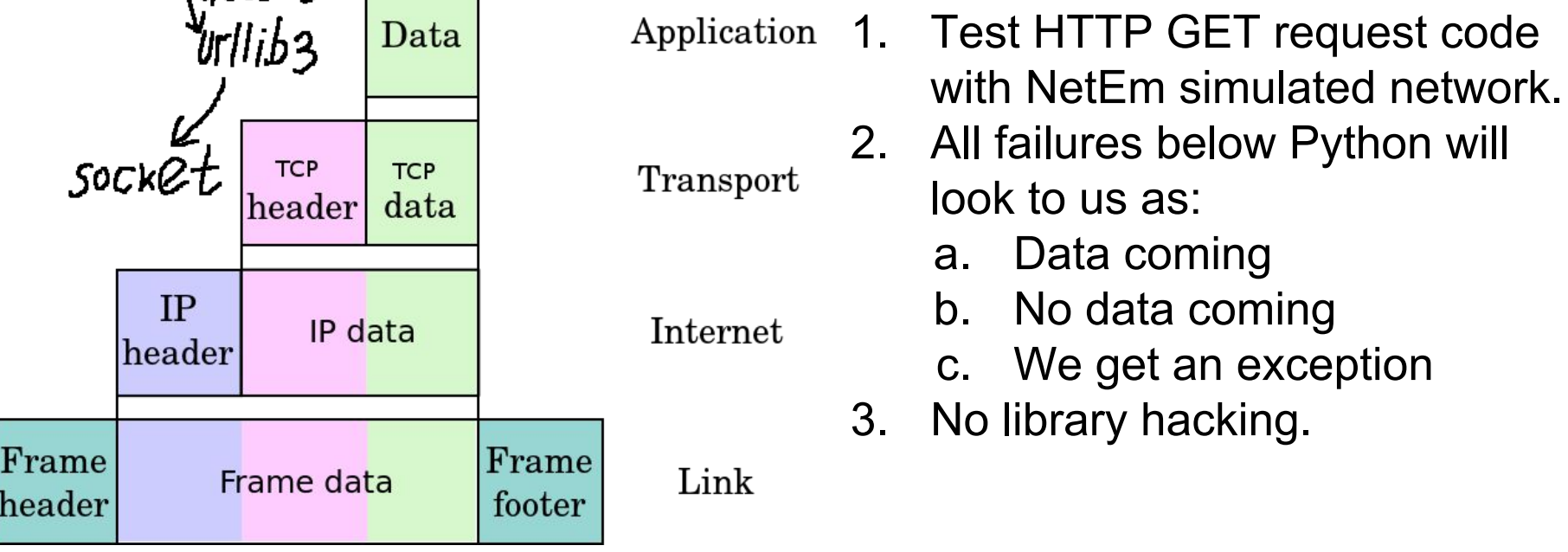

# **Linux Network Emulator (NetEm)**

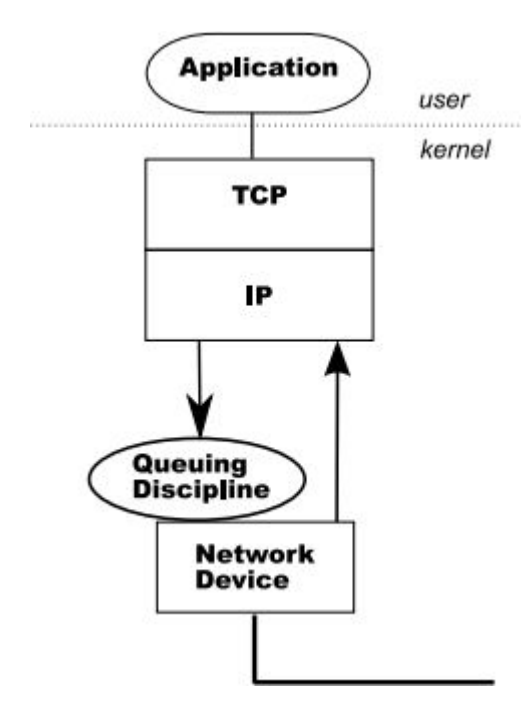

Current impairment capabilities:

- Delay
- **● Loss we choose just this**
- **Corrupt**
- **Duplicate**
- **Reorder**
- **Rate**

#### Applied to **outgoing packets only**.

*Image from Hemminger S. "Network Emulation with NetEm", Open Source Development Lab, April 2005. NetEm <https://wiki.linuxfoundation.org/networking/netem> Man netem(8) (usually part of iproute2 package)*

## **Gilbert-Elliott Loss Model**

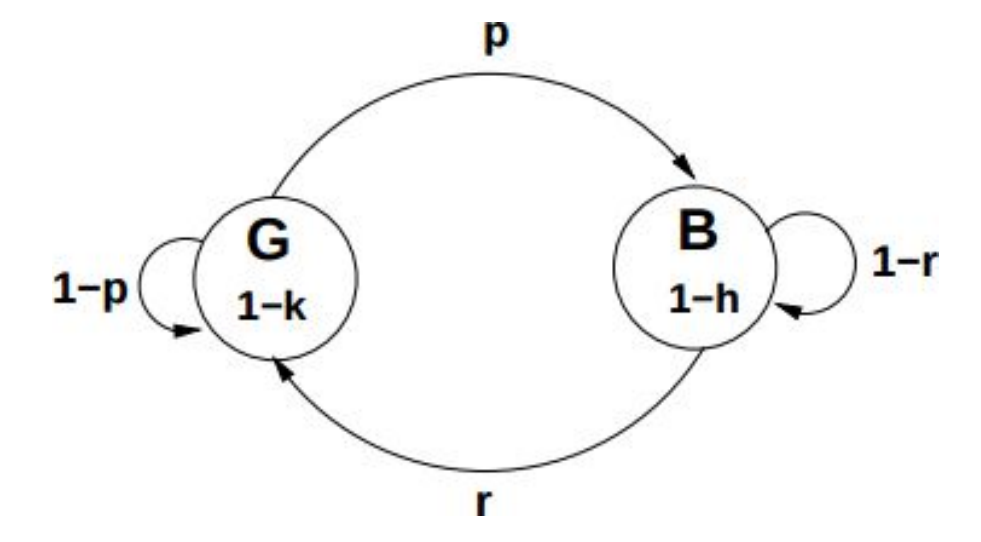

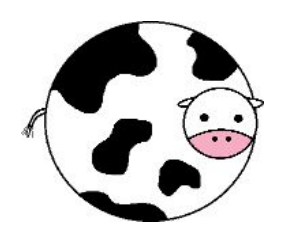

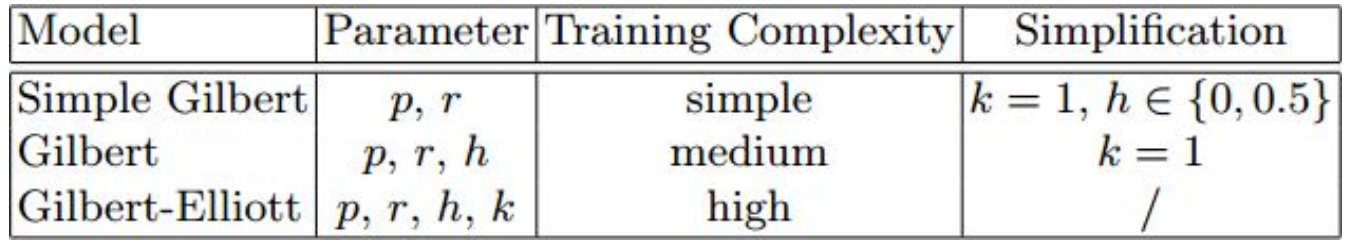

*From G.Hassingler, O.Hohlfeld. The Gilbert-Elliott Model for Packet Loss in Real Time Services on the Internet. Measuring, Modelling and Evaluation of Computer and Communication Systems (MMB), 2008 14th GI/ITG Conference*

# **Setting Up an Impairment Using tc**

**# Inside our nginx container (that should run as privileged):**

**# To add sudo tc qdisc add dev eth0 root netem loss gemodel 50 20**

**# To show sudo tc qdisc show dev eth0** qdisc netem 8001: root refcnt 2 limit 1000 loss gemodel p 50% r 20% 1-h 100% 1-k 0%

**# To change when it is added previously sudo tc qdisc change dev eth0 root netem loss gemodel 50 20**

## **7 kB GET Run Overnight with Gilbert Loss (0.5, 0.2)**

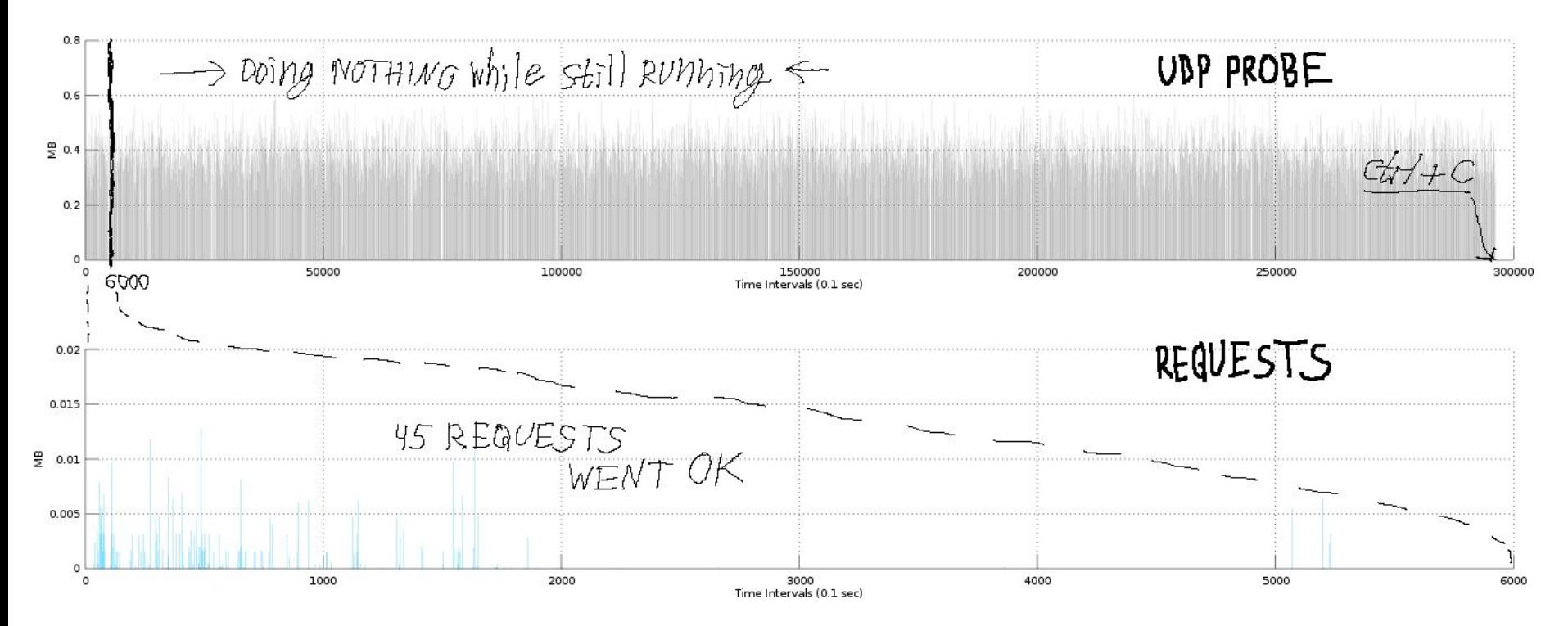

45 requests at first 600 sec then stucked. UDP was fine.

## **Missing Timeout: Great Way Not to Fail**

And also **do nothing** over **long period** of time…

**Note** 

timeout is not a time limit on the entire response download; rather, an exception is raised if the server has not issued a response for timeout seconds (more precisely, if no bytes have been received on the underlying socket for timeout seconds). **If no timeout is specified explicitly, requests do not time out.**

## Do you know your required **Service Level**?

*Requests 2.11.1 documentation. Quickstart. <http://docs.python-requests.org/en/latest/user/quickstart/#timeouts>*

## **45 Out of 100 Requests Managed to Finish**

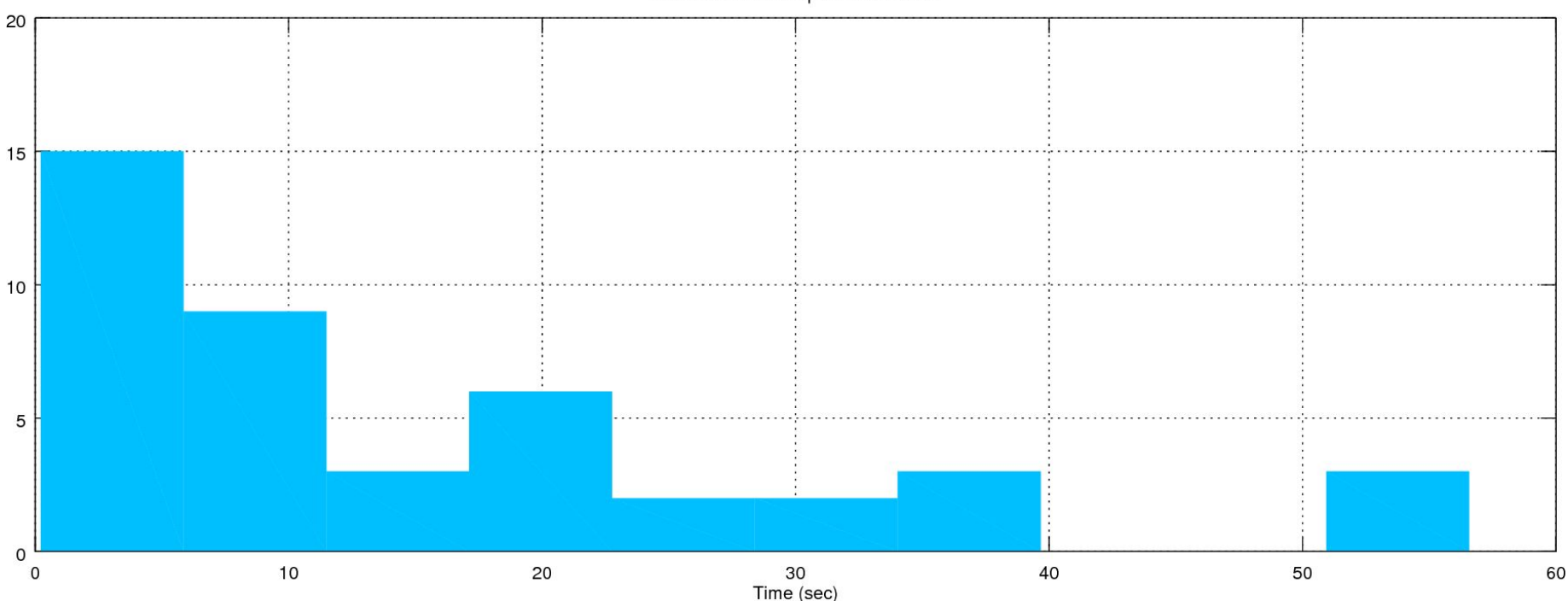

95% Percentile Request Distribution

Showing requests within **95% percentile**. They all finished within **60** seconds.

## **GET JSON: Less Naïve (with Timeout)**

## **TIMEOUT = 60 # Seconds**

## **r = requests.get(URL, timeout=TIMEOUT)**

# **100 x 7 kB GET with G(0.5, 0.2) and Timeout 60 Sec**

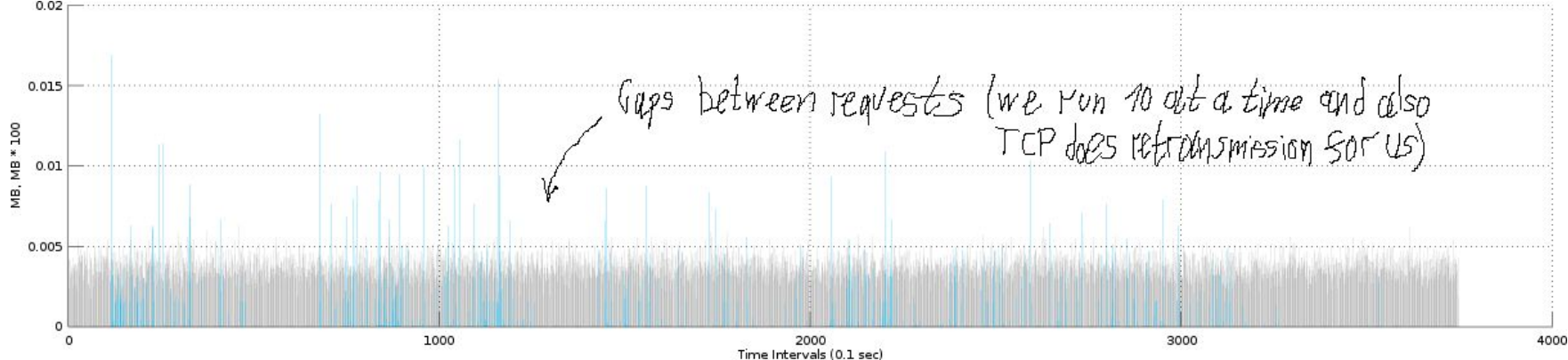

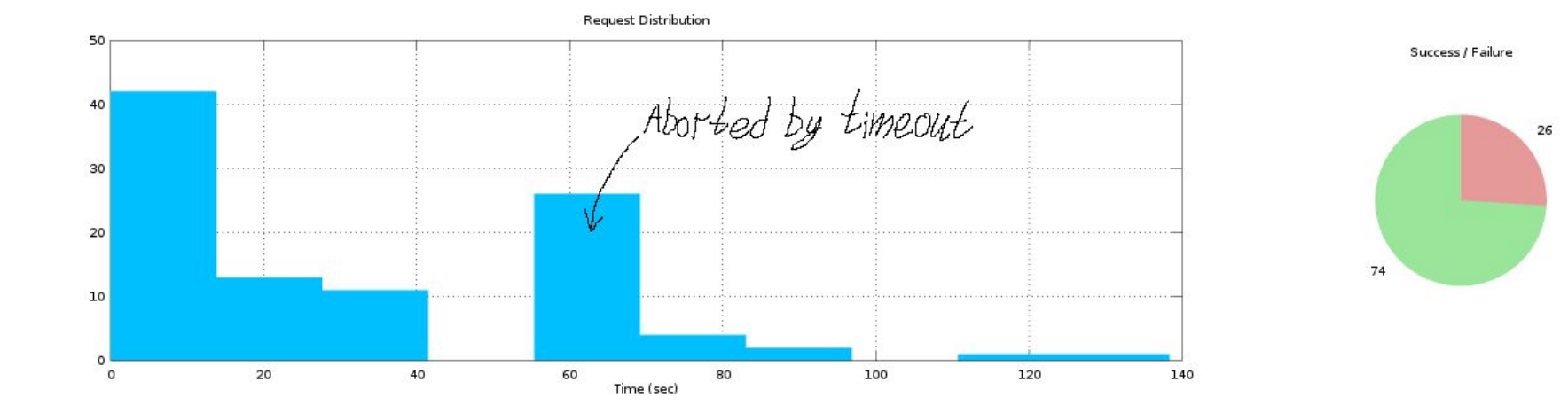

# **Does It Make Sense to Retry?**

74 request were lucky. We try luck more and increase success probability:  $P(A \text{ or } B) = P(A) + P(B)$ 

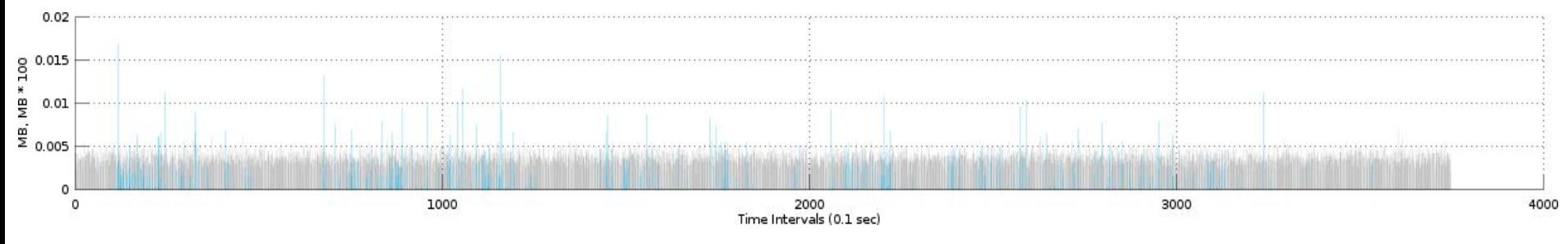

TCP retransmissions do work, but will not help with:

- HTTP specific failures (not simulated).
- Failures when connection is not established (e.g. DNS errors, no route to host, etc).

# **Is It Safe To Retry?**

General case:

- **Safe requests**
- **Idempotent requests**
- **Nothing happened**

Our case:

● **HTTP standard** defines it. Requests uses urllib3 library with retry for **any RFC compliant HTTP service**.

*Kevin Burke. A look at the new retry behavior in urllib3. <https://kev.inburke.com/kevin/urllib3-retries/> What are idempotent and/or safe methods? REST Cookbook.<http://restcookbook.com/HTTP%20Methods/idempotency/>*

**# Idempotence example**  $A = 1$ **def set\_a(value): global A A = value A # 1 set\_a(2) # 2 set\_a(2) # 2 set\_a(2) # 2 # … # 2**

## **Retry Support in Python HTTP Libraries**

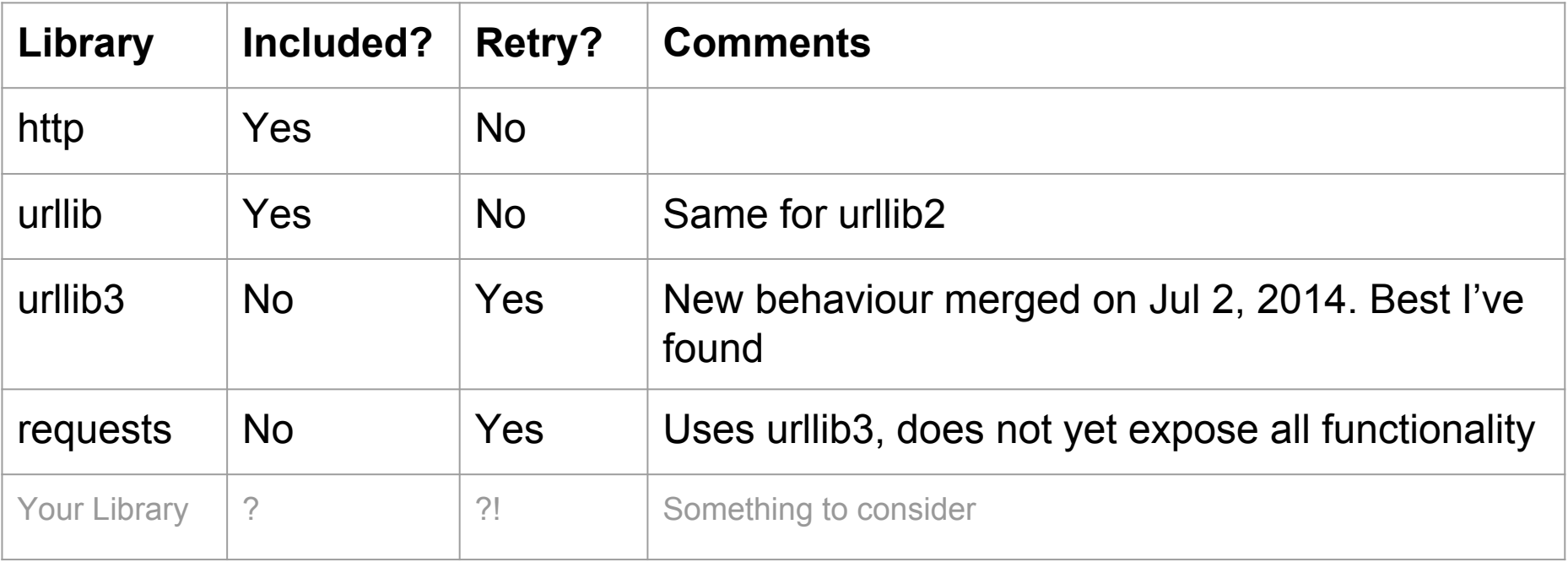

## **GET JSON: with Retry**

```
RETRY_PREFIX = 'http://' # Protocol to retry
MAX_RETRIES = 3 # Number of retries
```

```
session = requests.Session()
adapter = requests.adapters.HTTPAdapter(max_retries=MAX_RETRIES)
```

```
session.mount(RETRY_PREFIX, adapter)
```

```
r = session.get(URL, timeout=TIMEOUT)
r.raise for status()
```
 $res = r$ .json()

## **100 x 7 kB GET with G(0.5, 0.2) and 3 Retries**

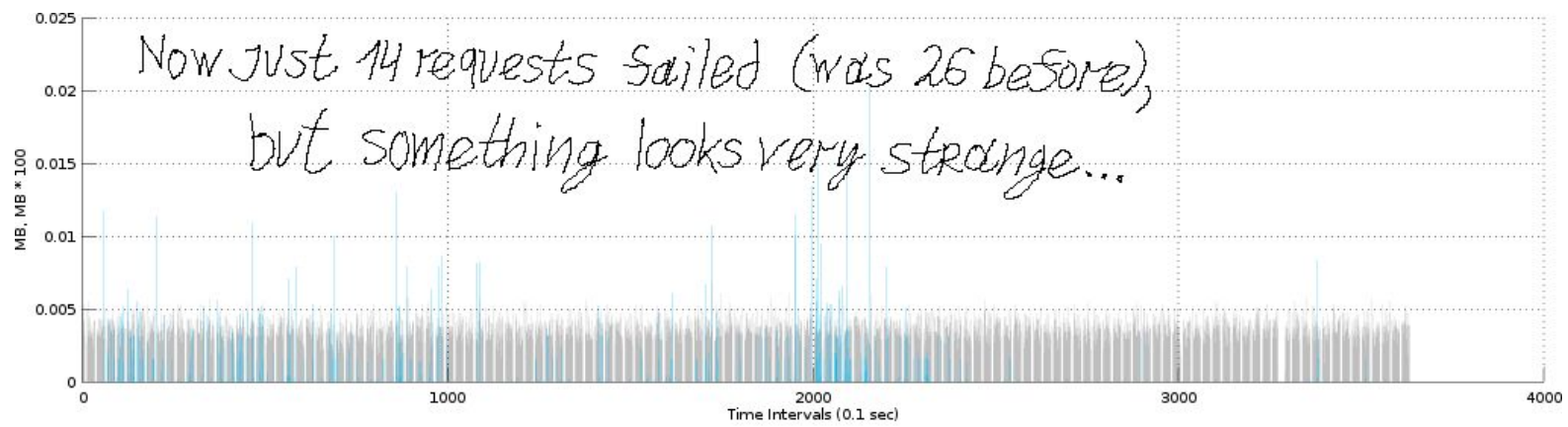

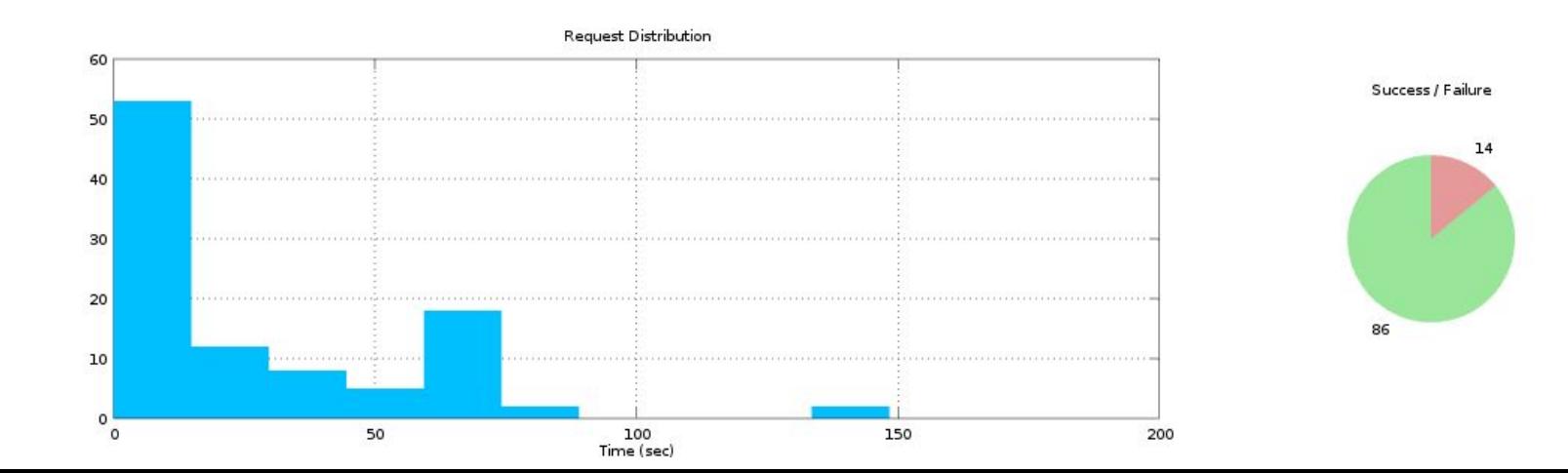

## **100 x 7 kB GET with G(0.5, 0.2) and 3 Retries**

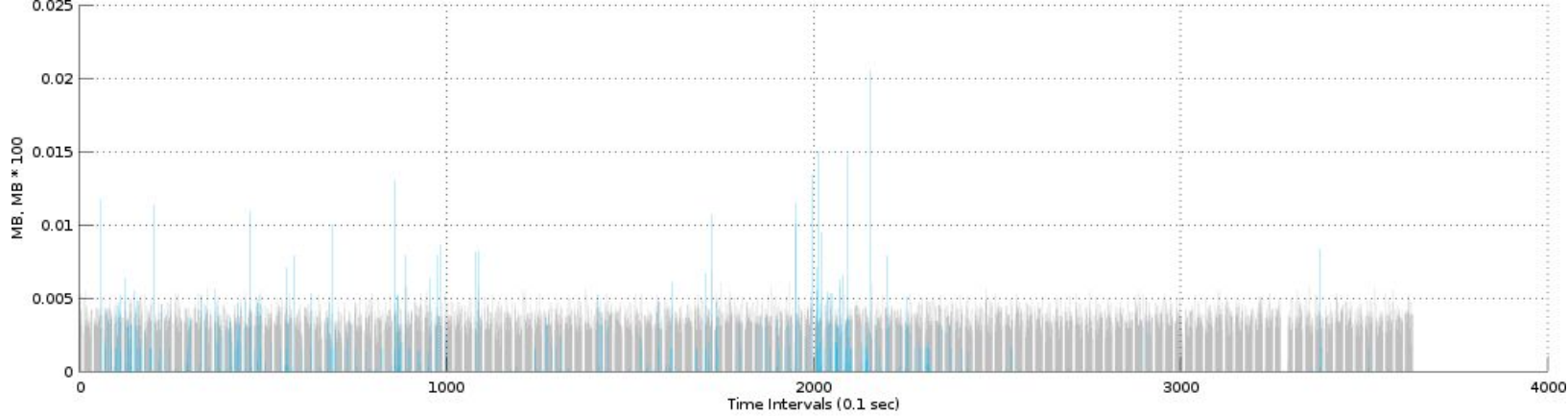

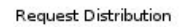

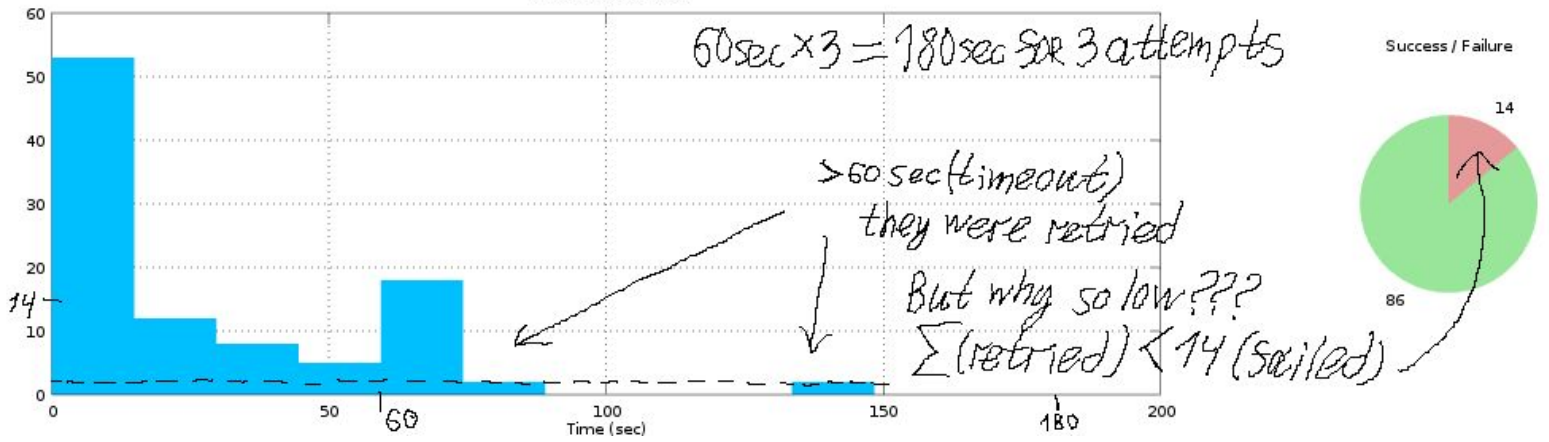

## **Let's See What It Does: Enable Protocol Debug**

**import http import logging**

**logging.basicConfig() logging.getLogger().setLevel(logging.DEBUG)**

**http.client.HTTPConnection.debuglevel = 1**

**requests\_logger = logging.getLogger('requests.packages.urllib3') requests\_logger.setLevel(logging.DEBUG) requests\_logger.propagate = True**

## **Switch Off The Network in Test Environment**

Gilbert-Elliott model with loss probability in bad **B** state **1 - k = 1**

This makes **100%** loss in both states - no network at all.

**sudo tc qdisc change dev eth0 root netem loss gemodel 50 20 100 100 sudo tc qdisc show dev eth0 qdisc netem 803c: root refcnt 2 limit 1000 loss gemodel p 50% r 20% 1-h 100% 1-k 100%**

Now let's see how retry works.

## **Does Not Look Like It Works At All...**

```
./get_json.py
```

```
DEBUG:requests.packages.urllib3.util.retry:Converted retries value: 3
-> Retry(total=3, connect=None, read=None, redirect=None)
INFO:requests.packages.urllib3.connectionpool:Starting new HTTP 
connection (1): 172.17.0.2
```

```
# ...
OSError: [Errno 113] No route to host
```
**# ... and more tracebacks below … but no traces of any new # connection attempts** 

## **urllib3 Retry Object (Encapsulates HTTP Retry Behaviour)**

```
retries = Retry(connect=5, read=2, redirect=5)
http = PoolManager(retries=retries)
response = http.request('GET', 'http://example.com/')
```
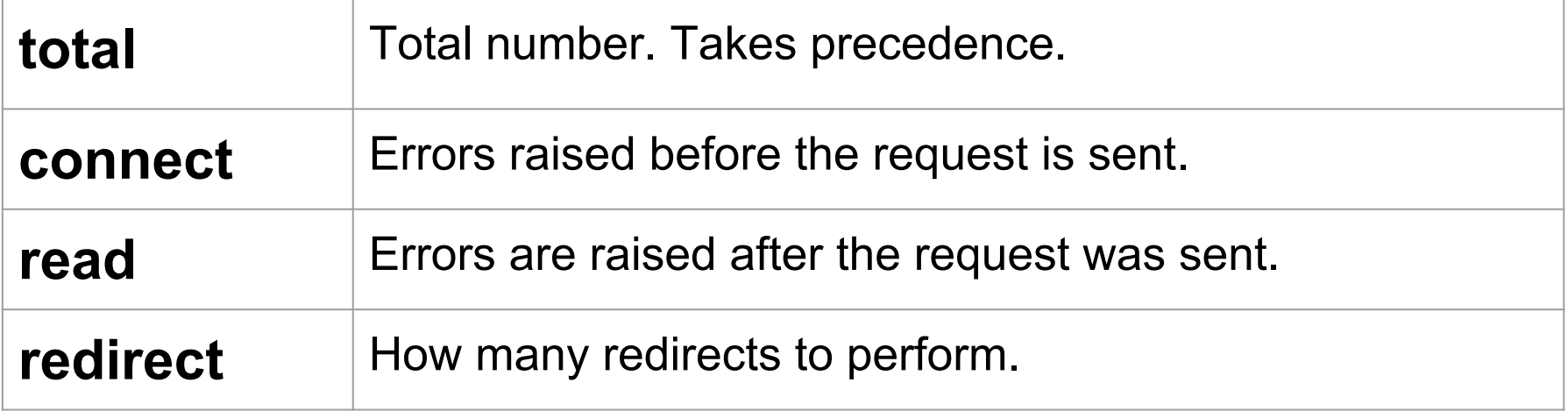

*Kevin Burke. A look at the new retry behavior in urllib3. <https://kev.inburke.com/kevin/urllib3-retries/> urllib3.util.retry documentation.<http://urllib3.readthedocs.io/en/latest/reference/urllib3.util.html#module-urllib3.util.retry>*

# **Is It Safe To Retry Using urllib3 Retry Object?**

- 1. **Disabled by default**.
- 2. **connect**: did not reach remote server.
- 3. **read**: may have side-effects.
- 4. **method\_whitelist**: idempotent: DEFAULT\_METHOD\_WHITELIST = frozenset([ '**HEAD**', '**GET**', '**PUT**', '**DELETE**', '**OPTIONS**', '**TRACE**']).
- 5. **status\_forcelist**: force a retry on status: **Payload Too Large**, **Too Many Requests**, **Service Unavailable**.

## **GET JSON: With Fixed Retry**

MAX RETRIES =  $3$  # Number of retries

```
session = requests.Session()
retry = urllib3.util.Retry(total=MAX_RETRIES,
                        connect=MAX_RETRIES,
                        read=MAX_RETRIES)
```
adapter = requests.adapters.HTTPAdapter(**max\_retries=retry**) session.mount(RETRY\_PREFIX, adapter)

```
r = session.get(URL, timeout=TIMEOUT)
```
# **Still Does Not Work! Although Now It Does Retry**

**./get\_json.py INFO:requests.packages.urllib3.connectionpool:Starting new HTTP connection (1): 172.17.0.2**

**# ... skipped ...** 

**Failed to establish a new connection: [Errno 113] No route to host',)': /test.json**

**INFO:requests.packages.urllib3.connectionpool:Starting new HTTP connection (2): 172.17.0.2**

**# ... skipped two more connection attempts ...**

**# ... skipped traceback …**

#### **OSError: [Errno 113] No route to host**

**# ... no more retries below. It just fails … and fails all attempts quite fast in fact ...**

## **Just Kidding. We Switched the Network Off**

**qdisc netem 803c: root refcnt 2 limit 1000 loss gemodel p 50% r 20% 1-h 100% 1-k 100%**

But… Wait a minute…

**Can it happen in real life too?** 

Yes.

#### **Missing Backoff: Great Way to Retry and Do Not Retry**

No Backoff

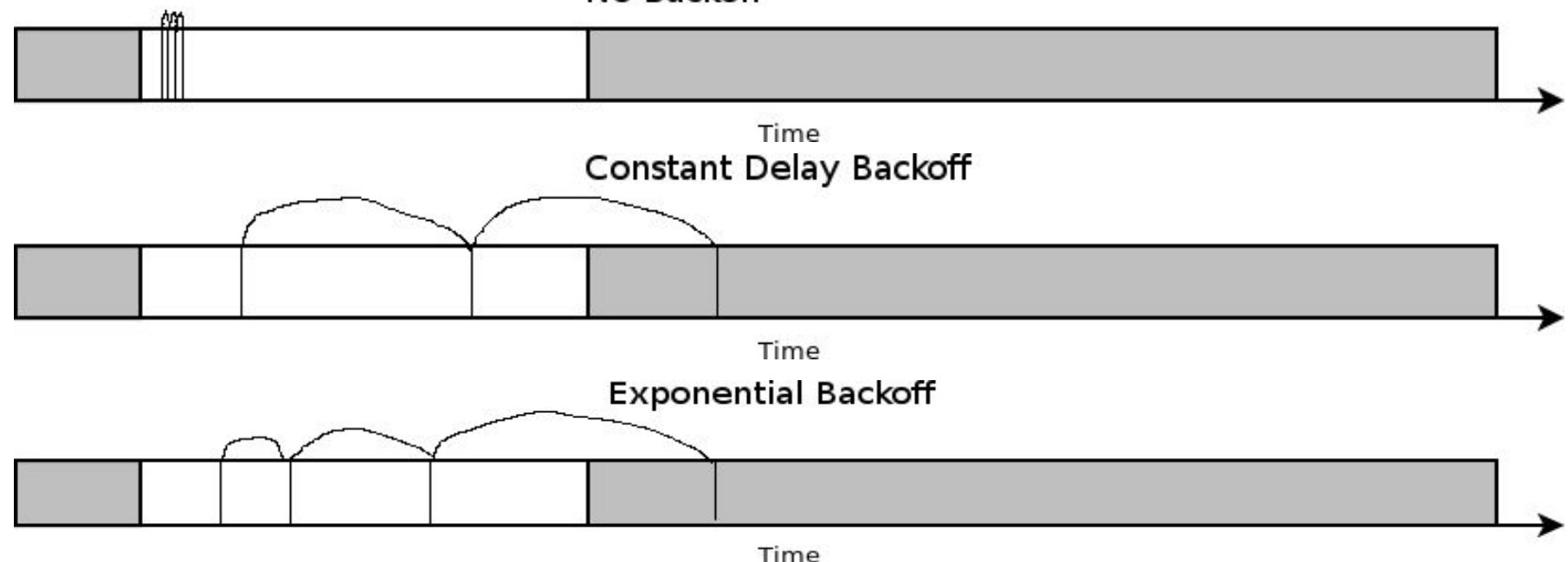

**# For backoff\_factor=1: 0 1 2 4 8 ...**

#### **backoff\_value = self.backoff\_factor \* (2 \*\* (consecutive\_errors\_len - 1))**

*urllib3.util.retry source code.<https://github.com/shazow/urllib3/blob/master/urllib3/util/retry.py> Exponential Backoff And Jitter. AWS Architecture Blog. <https://www.awsarchitectureblog.com/2015/03/backoff.html>*

## **GET JSON: With Backoff Factor 25 sec (25% of Timeout)**

#### **BACKOFF\_FACTOR = 25 # Seconds**

## retry = urllib3.util.Retry(total=MAX\_RETRIES, connect=MAX\_RETRIES, read=MAX\_RETRIES, **backoff\_factor=BACKOFF\_FACTOR**)

adapter = requests.adapters.HTTPAdapter(max\_retries=retry)

# **7 kB GET with G(0.5, 0.2), 3 Retries and Backoff**

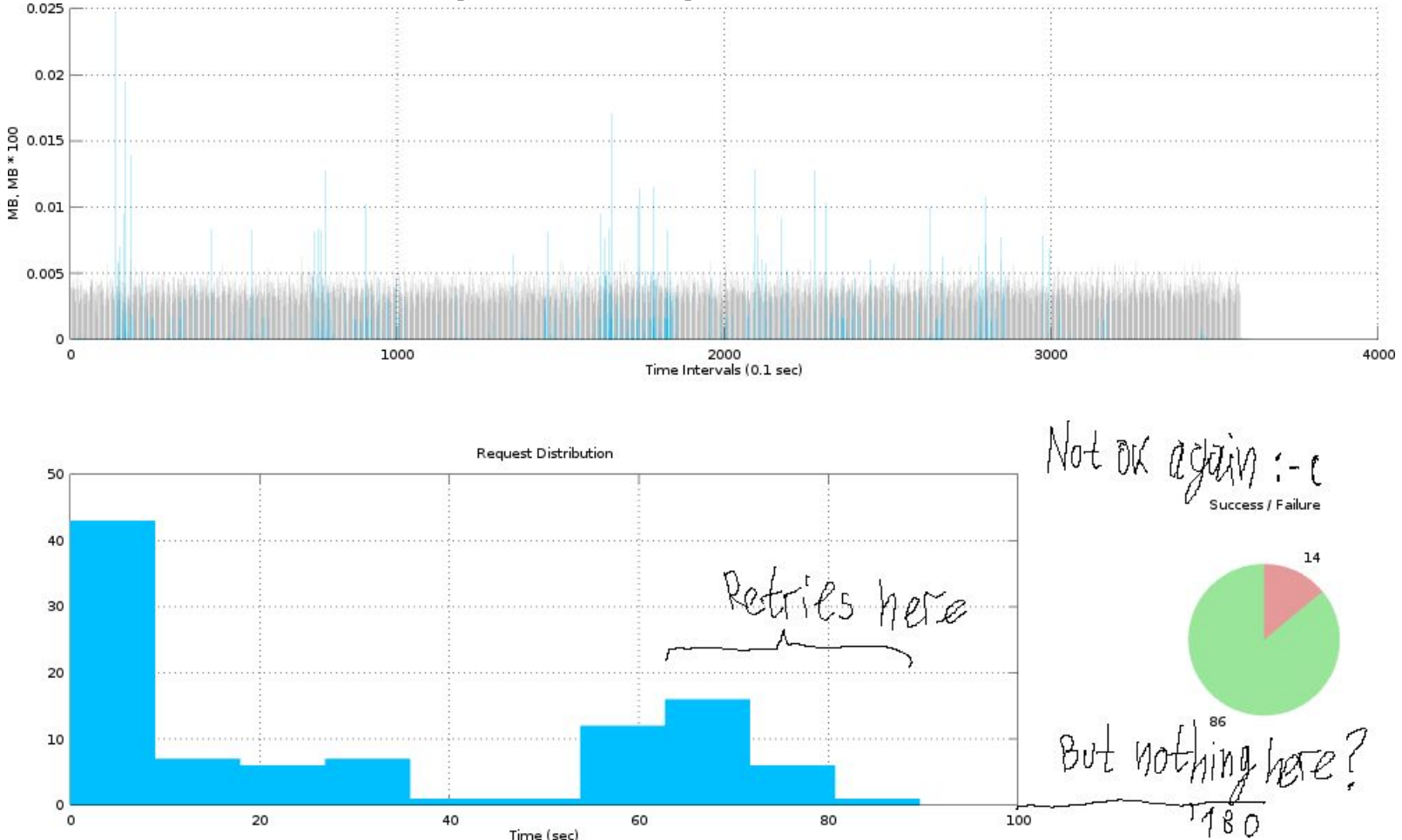

## **Read Timeout Exceptions: Handled and Unhandled**

**WARNING:requests.packages.urllib3.connectionpool:Retrying (Retry(total=2, connect=3, read=2, redirect=None)) after connection broken by 'ReadTimeoutError("HTTPConnectionPool(host='172.17.0.2', port=80): Read timed out. (read timeout=60)",)': /test.json**

**ERROR:root:ConnectionError(ReadTimeoutError("HTTPConnectionPool(host=' 172.17.0.2', port=80): Read timed out.",),)**

**# ... skipped ...**

 **File "/usr/lib/python3/dist-packages/requests/models.py", line 737, in content self.\_content = bytes().join(self.iter\_content(CONTENT\_CHUNK\_SIZE)) or bytes()**

 **File "/usr/lib/python3/dist-packages/requests/models.py", line 667, in generate raise ConnectionError(e)**

# **GET JSON: With Our Own Retry**

MAX\_RETRY = urllib3.util.**Retry**(...)

def attempt(url, retry=MAX\_RETRY): # Retry() is immutable

try:

- # … skipped session creation and passing retry to HTTPAdapter
- # this will create new connection pool per each call :-(
- r = session.send(req, timeout=TIMEOUT)
- # except **MaxRetryError**:

# raise

```
 except ConnectionError as e:
```
**retry = retry.increment**(req.method, url, error=e) # return a new Retry() **retry.sleep()** # backoff is happening here return attempt(url, retry=retry)

#### return r

```
res = attempt(URL).json()
```
## **urllib3 Retry Object in Response**

Previous code can retry at maximum:

#### **MAX\_RETRIES \* MAX\_RETRIES > MAX\_RETRIES**

Latest urllib3 (**not yet requests**) passes Retry() used as part of the response:

#### **try**:

```
# ... skipped ...
```
adapter = requests.adapters.HTTPAdapter(max\_retries=**retry**)

```
# ... skipped ...
```

```
 except ConnectionError as e:
```
**retry = r.raw.retries if r else retry**

retry = retry.increment(req.method, url, error=e)

#### urllib3.response.**HTTPResponse:**

**retries** – last **[Retry](https://urllib3.readthedocs.io/en/latest/reference/urllib3.util.html#urllib3.util.retry.Retry)** that was used during the request.

*urllib3.response.HTTPResponse documentation.<https://urllib3.readthedocs.io/en/latest/reference/index.html#module-urllib3.response>*

#### **urllib3 Even Allows to Set Retry Per Request**

## **import urllib3**

retry = urllib3.util.Retry $(...)$ 

http = urllib3.PoolManager(retries=retry, timeout=TIMEOUT)

```
try:
   r = http.request('GET', url, retries=retry)
except ...
```
## **7 kB GET with G(0.5, 0.2) and Our Own Retry**

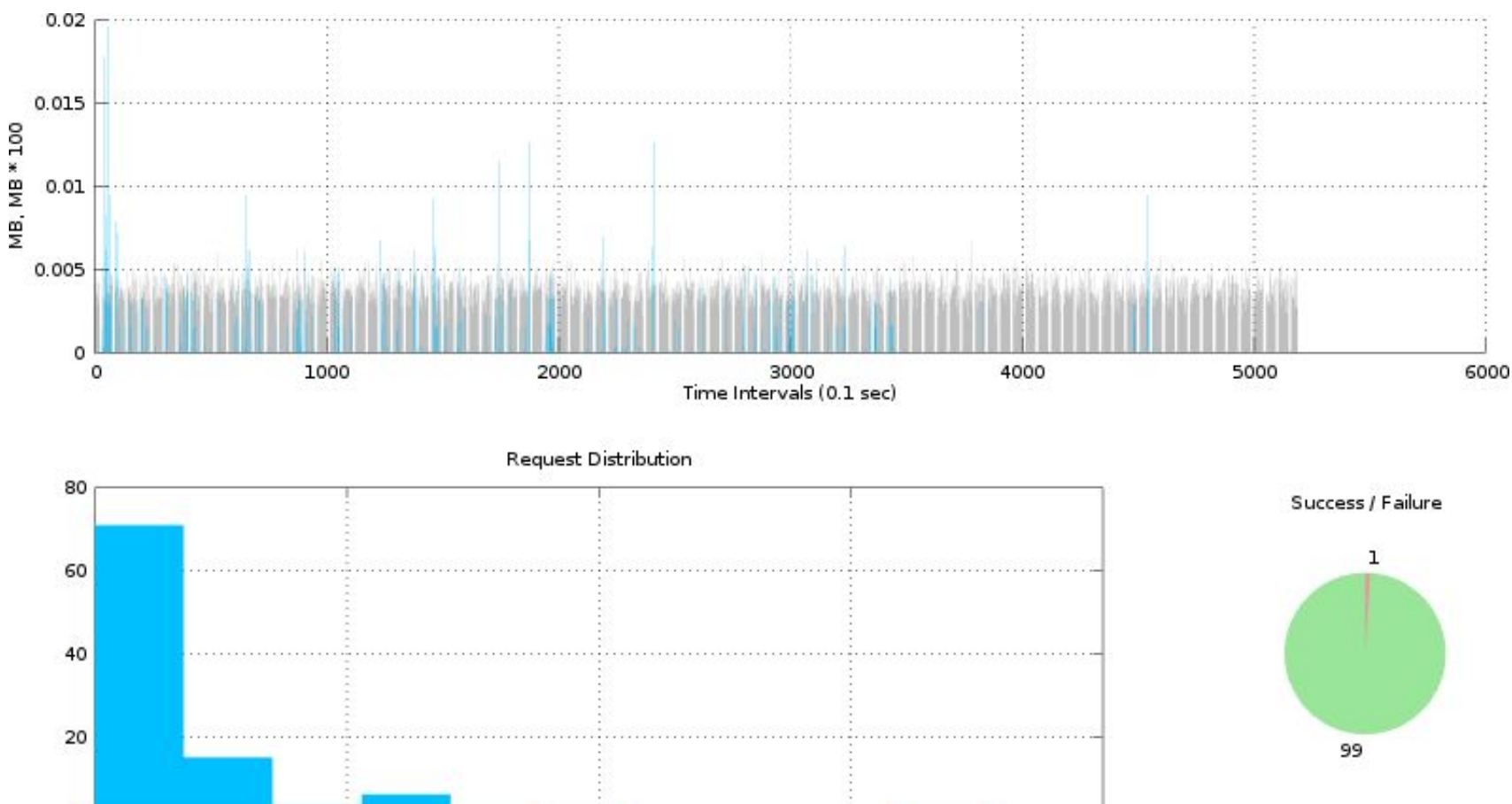

Time (sec)

 $\circ$ 

## **Still 1 Request Failed. Can We Do Even Better?**

## **ERROR:root:object of type 'NoneType' has no len()**

**File "/usr/lib/python3/dist-packages/requests/models.py", line 791, in json**

 **if not self.encoding and len(self.content) > 3:**

# **GET JSON: Retry With Content Awareness**

## **def attempt**(url, retry=retry):

**try**:

- # … skipped …
- r = session.send(req, timeout=TIMEOUT)
- r.raise for status()
- **j = r.json()**
- **# DEMO ONLY. TypeError is too wide to handle here**

## **except (ConnectionError, TypeError) as e:**

 retry = retry.increment(req.method, url, error=e) retry.sleep()

```
 return attempt(url, retry=retry)
```
#### **return** j

res = attempt(URL)

# **7 kB GET with G(0.5, 0.2) and Content Aware Retry**

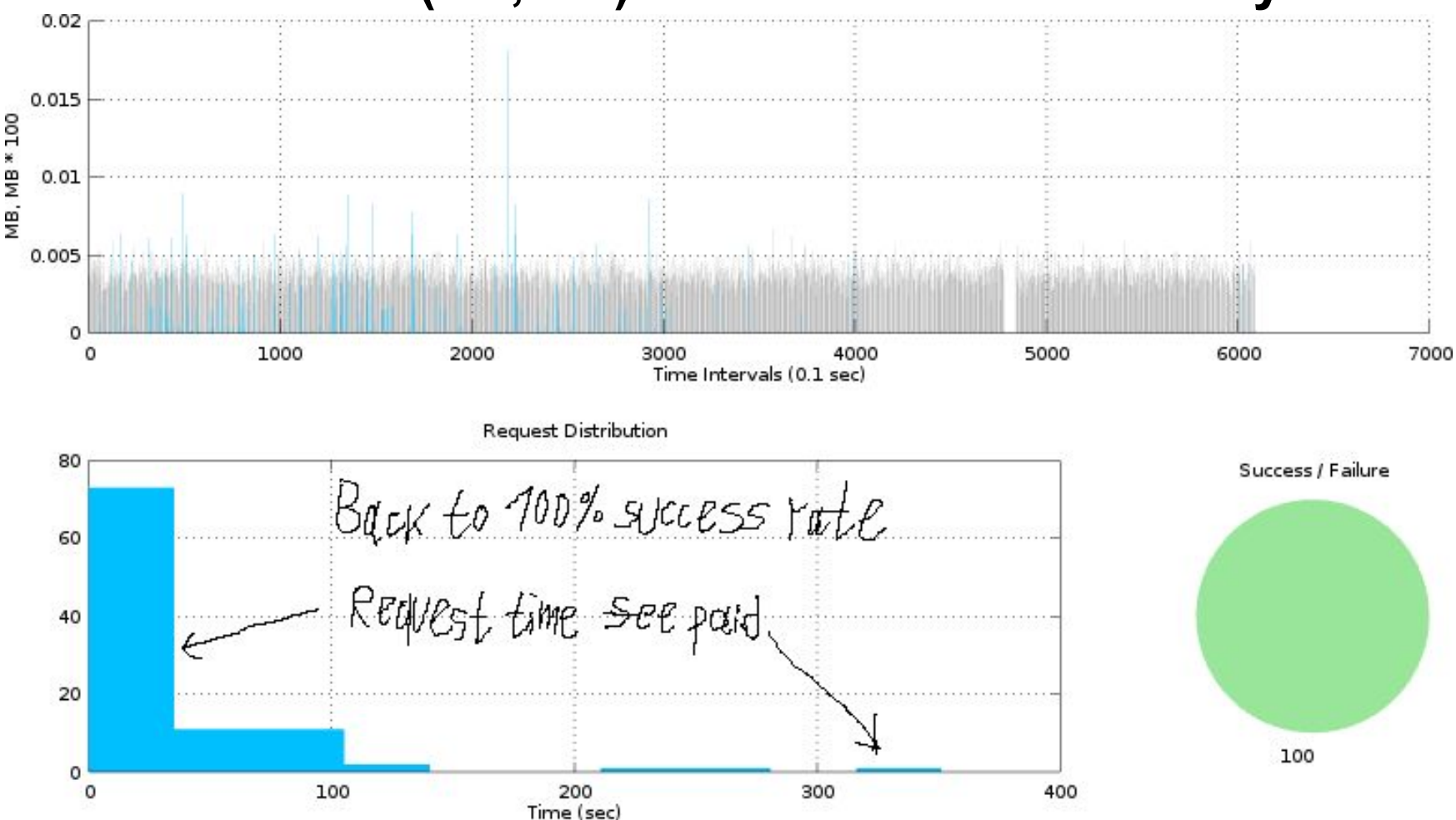

# **Conclusion**

- 1. We can emulate network good enough.
- 2. Testing on "localhost" network does not work.
- 3. Testing on local network also might not work.
- 4. Implementing a retry is not easy. Use existing solutions when possible.
- 5. If you do your network library or protocol consider standard retries built in.
- 6. But, provide users ability to customize and override based on their use case.

And all this is possible!

## **Questions?**

[@martchukov](https://twitter.com/martchukov)

[anton@marchukov.com](mailto:anton@marchukov.com)

<https://github.com/marchukov/talk-network-retries>